# TinyCalc Полная версия Скачать бесплатно [32|64bit] [Latest-2022]

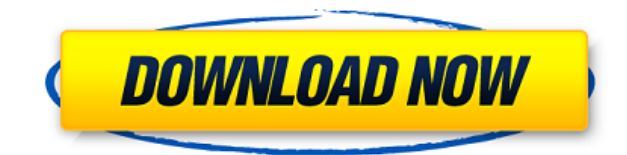

## **TinyCalc Crack + Download [Win/Mac]**

TinyCalc Download With Full Crack — это приложение, которое облегчает вам процесс денежных расчетов, таких как расчеты в отношении транзакций, налогов и многого другого. Cracked TinyCalc With Keygen — это приложение, которое помогает выполнять математические операции с базовыми (с использованием натуральных чисел), а также с более сложными математическими операциями. TinyCalc Serial Key содержит различные функции, такие как o Добавление на основе словаря o Вычитание на основе словаря o Умножение на основе словаря o Раздел на основе словаря o Сложение, затем деление o Сложение, затем умножение o Умножение, затем деление o Умножение, затем сложение o Сложение, затем умножение o Умножение, затем сложение TinyCalc содержит множество функций, настроек и опций, которые позволяют пользователю выполнять нужные операции. Более того, TinyCalc может обрабатывать любое количество операндов в соответствии с потребностями. Более … Calculator Plus — это доступное по цене приложение для ПК для выполнения математических расчетов. Калькулятор Плюс Описание: Calculator Plus — это приложение для выполнения простых вычислений, сложения, вычитания, умножения и деления. Приложение Calculator Plus помогает выполнять вычисления, складывать числа, вычитать числа, умножать числа и делить числа. Calculator Plus предоставляет вам в общей сложности десять шаблонов, каждый для различных типов операций, таких как сложение, вычитание, умножение, деление или вычитание, деление. Вы можете выбрать нужный шаблон, и приложение Calculator Plus будет использовать выбранный шаблон для выполнения расчета. Calculator Plus также может выполнять более сложные математические операции, такие как вычисление площади, площади квадратов, площади прямоугольников, нахождение квадратного корня чисел, вычисление объема, нахождение объема кубов, нахождение площади поверхности, площади поверхности цилиндров, площади поверхности. цилиндров, площадь поверхности сфер, площадь поверхности сфер, расчет длины окружности, длины окружности круга, объема прямоугольника, объема прямоугольника и объема куба. Calculator Plus — это приложение, которое работает в любой операционной системе Windows, такой как Windows 2000, Windows XP, Windows 98 или Windows NT 4.0. Более … F1Calc — это небольшое, но мощное приложение, которое позволяет выполнять больше, чем простые математические вычисления. F1Calc поддерживает все виды тригонометрических преобразований и преобразований единиц измерения, таких как sin, cos, tan, арксинус, арккосинус, арктангенс, sec, csc, cot, secance, cosecance, тангенс.

#### **TinyCalc Crack [Mac/Win]**

As a developer, TinyCalc allows you to use the same syntax you would use with your code. The 1eaed4ebc0

### **TinyCalc Crack [Latest] 2022**

Он поддерживает преобразование меньших единиц в большие и больших единиц в меньшие. Программное обеспечение также может складывать, вычитать, умножать и делить два или более значений вместе. Имеет два режима работы: либо в арифметическом режиме, в котором значения вводятся индивидуально (см. пример 1), либо, альтернативно, в режиме расчета. Пример 1: Введите значение. Введите другое значение. Или же. 2: 2 + 2  $*$  3 = 5  $*$  3 = 16 Пример 2: Введите значение. Введите другое значение. Или же. 3: 2 + 2  $*$  3 = 5  $*$  3 = 16 Следует отметить, что в режиме расчета значения необходимо вводить в виде одной строки, а не в виде серии значений. Минимальной единицей измерения является балл (1 балл = 1/100). Статистика TinyCalc: Программа протестирована и работает как надо. При создании этой версии ошибок обнаружено не было, но в случае вашего запроса вполне возможно, что они есть. Если вы не можете решить эту проблему, пожалуйста, не стесняйтесь обращаться к нам по адресу support@obvino.com, и мы постараемся решить проблему как можно скорее. Кроме того, исходный код является открытым исходным кодом и полностью совместим с GPL, и вы можете использовать его для любых целей, которые посчитаете нужными. Разработчик останется на вашей стороне, чтобы помочь с любыми вопросами или поддержкой. Пожалуйста, дайте мне знать, если у вас возникнут какие-либо проблемы, так как я обязательно сделаю все возможное, чтобы решить эту проблему. 1. Открытый исходный код 2. Лицензия LGPL Лицензия доступна по адресу: obvino - крошечный калькулятор 0.5 (Linux) Он поддерживает преобразование меньших единиц в большие и больших единиц в меньшие. Программное обеспечение также может складывать, вычитать, умножать и делить два или более значений вместе. Имеет два режима работы: либо в арифметическом режиме, в котором значения вводятся индивидуально (см. пример 1), либо, альтернативно, в режиме расчета. Пример 1: Введите значение. Введите другое значение. Или же. 2: 2 + 2  $*$  3 = 5  $*$  3 = 16 Пример 2: Введите значение. Введите другое значение. Или же. 3: 2 + 2

#### **What's New In?**

1.Использование: Тип запуска программы: питон крошечныйcalc.py или просто введите tinycalc Чтобы настроить калькулятор в режиме LISTING VIEW, введите: список python tinycalc.py или введите: список крошечных вычислений Чтобы установить калькулятор в SUMMARY VIEW, введите: сумма python tinycalc.py или введите: крошечная сумма Чтобы перевести калькулятор в ДЕТАЛЬНЫЙ ВИД, введите: python tinycalc.py деталь или введите: крошечная деталь Чтобы перевести калькулятор в режим СПИСОК питон крошечныйcalc.py 2. Доступ к командной строке: Вы также можете использовать tinycalc.py из командной строки. Начать: питон крошечныйcalc.py Добавить: python tinycalc.py добавить Чтобы вычесть: подпрограмма python tinycalc.py Чтобы умножить: python tinycalc.py мульт Делить: div в python tinycalc.py Чтобы перейти в режим фактов: факт о python tinycalc.py Чтобы перейти в режим калькулятора: вычисление с помощью python tinycalc.py Чтобы перевести градусы Цельсия в градусы Фаренгейта: python tinycalc.py -f Чтобы перевести фаренгейты в градусы Цельсия: Python tinycalc.py -c Чтобы распечатать ввод: печать python tinycalc.py Закрывать: python tinycalc.py закрыть Чтобы изменить режим: режим python tinycalc.py 3.Особенности TinyCalc включает в

себя множество функций, см. список функций внизу этой страницы. 4.Редактирование исходного кода tinycalc При желании вы можете отредактировать исходный код Python и скомпилировать его в новую программу. Исходный код TinyCalc доступен по адресу: Вы должны отредактировать файл tinycalc.py, так как именно здесь выполняются все вычисления. Если вы хотите скомпилировать новую программу, вы должны сделать следующее: компактдиск сборка python setup.py CD.. установка python setup.py 5.Лицензия см. tinycalc.org для более подробной информации 6.Зависимости TinyCalc не имеет никаких зависимостей, но вам может потребоваться следующее: Питон 2.7 (дополнительную информацию см. в этой статье) 7. Известные ошибки TinyCalc работает сейчас

# **System Requirements For TinyCalc:**

Минимальные системные требования: ОС: Windows 7/8, Windows 8.1 (требуется 64-битная ОС) Процессор: Intel Core i3 (2,3 ГГц) или аналогичный Память: 4 ГБ ОЗУ Графика: NVIDIA GTX 480 или аналогичная DirectX: версия 9.0c Сеть: широкополосное подключение к Интернету Хранилище: 3 ГБ свободного места Звук: звуковая карта и драйверы, совместимые с DirectX. Дополнительные примечания:В: Что мне делать, когда мне нужен ежедневный гарем?